# AirSensor Package for PurpleAir Data

Shared tools for a community of practice.

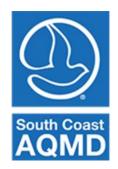

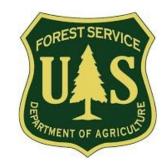

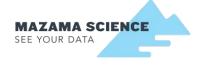

## **Institutional Support**

The initial development of this package was funded by the <u>Air Quality Sensor</u> <u>Performance Evaluation Center</u> at the South Coast Air Quality Management District with funds from an EPA STAR grant.

Additional funding was provided by the US Forest Service <u>AirFire</u> group in support of the Interagency Wildland Fire Air Quality Response Program.

<u>Mazama Science</u> develops and maintains the package as part of its ongoing relationships with federal, state and local air quality agencies.

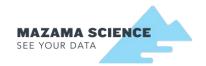

## Shared Tools for Communities of Practice

R packages for air quality analysis.

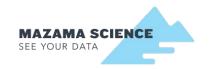

## Why support open, shared tools?

#### Science at its best is:

- Open
- Transparent
- Reproducible

#### Shared tools improve communication:

- Among scientists
- Between scientists and citizens
- Among citizen scientists

Vetted algorithms and standard plots build familiarity and trust.

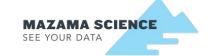

## Why support open, shared tools?

The "Data Deluge" is real.

Looking at PM2.5 measurements only:

AirNow 2018:

$$1112\ sta. \times \frac{1\ float}{sta. \cdot hour} \times \frac{4\ bytes}{float} \times \frac{24\ hours}{day} \times \frac{365\ days}{year} \approx \textbf{39\ Megabytes}$$

PurpleAir 2018:

$$7123 \; sen. \times \frac{90 \; float}{sen. \cdot hour} \times \frac{4 \; bytes}{float} \times \frac{24 \; hours}{day} \times \frac{365 \; days}{year} \approx \mathbf{22 \; Gigabytes}$$

New tools are needed to work efficiently with large datasets.

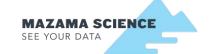

## R & RStudio

#### R statistical programming language

- Free
- Open source
- Cross platform
- Powerful
- Cutting edge
- Popular
- Analyst centered
- Thousands of packages
- High quality graphics

#### RStudio GUI for R

- Free
- Open source
- Cross platform
- Powerful
- Cutting edge
- Popular
- Analyst centered
- Interactive graphics
- Markdown documents
- Debugging tools
- Packaging tools
- Documentation tools

Steep learning curve!

Makes everything easier!

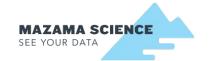

## AirSensor R package goals

#### Data Model

- Synoptic data model
- Time series data model

#### Data Ingest

- Synoptic data access from Purple Air
- Spatial metadata enhancement
- Time series data access from PA

#### Data Analysis

- Outlier detection
- Smoothing, NowCast, etc.
- Linear fits
- State-of-Health metrics
- Comparison with federal monitors

#### Data manipulation

- Subset sensors by time/location
- Subset sensors by data/metadata
- Convert sensors to hourly axis
- Work with "openair" package functions

#### **Data Visualization**

- Maps
- Interactive maps
- Timeseries plots
- Interactive timeseries plots
- Community videos

#### Ease of Use

Pipeline style coding

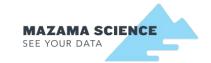

## Working with PurpleAir Synoptic (PAS) data

- Same data as shown on PurpleAir map
- Enhanced with additional spatial metadata
- Interactive map

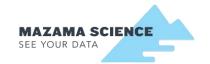

```
pas_load() %>%
  pas_filter(stateCode == 'NC') %>%
  pas_leaflet()
```

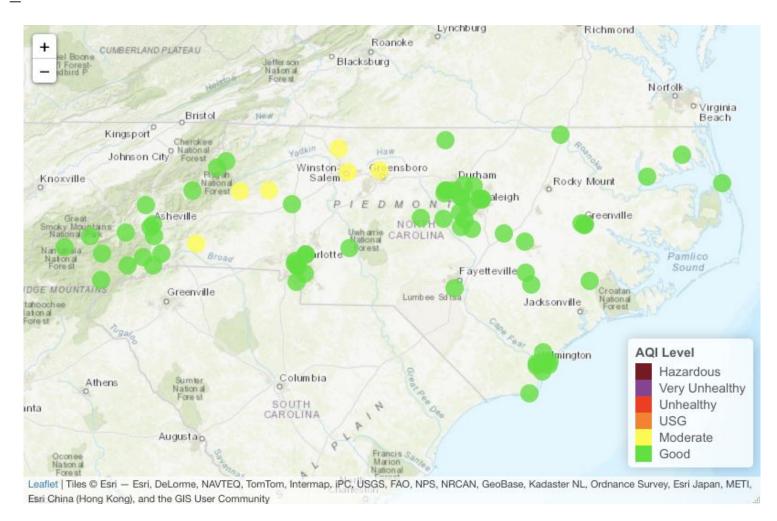

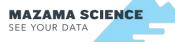

```
pas_load() %>%
  pas_filter(stateCode == 'NC') %>%
  pas leaflet(param = 'humidity', maptype = 'satellite')
```

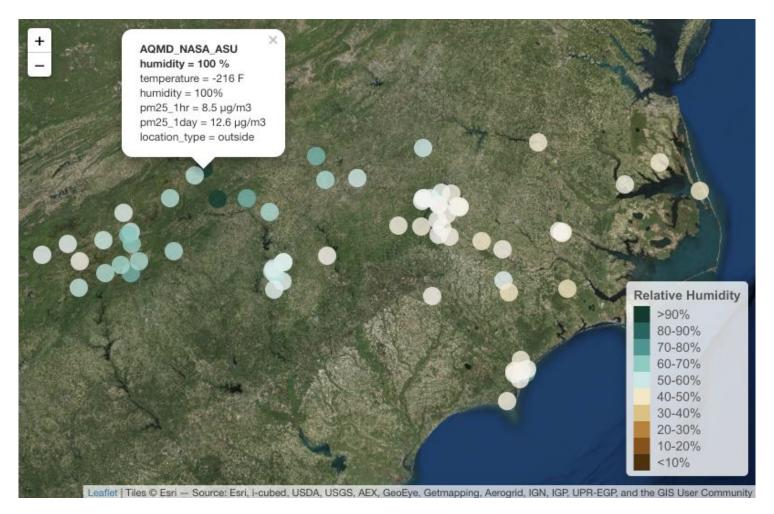

```
pas_load() %>%
  pas_filter(stateCode == 'WA') %>%
  pas leaflet(param = 'pwfsl closestDistance')
```

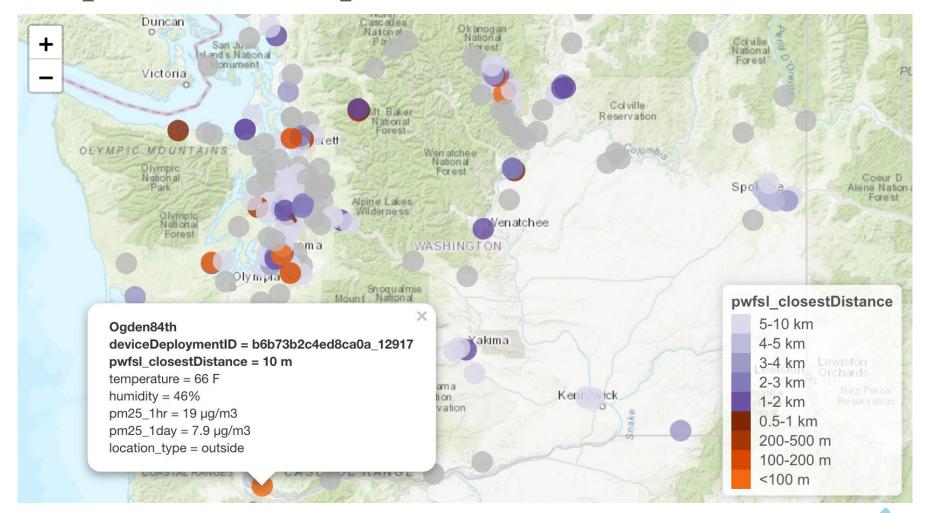

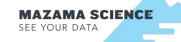

## Working with PurpleAir Timeseries (PAT) data

- Data from ThingSpeak API
- Lots of data analysis
- Lots of data visualization
- Makes common tasks easy
- Makes difficult tasks straightforward

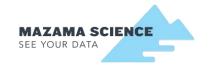

pat <- pat\_load("b6b73b2c4ed8ca0a\_12917")
pat %>% pat multiplot()

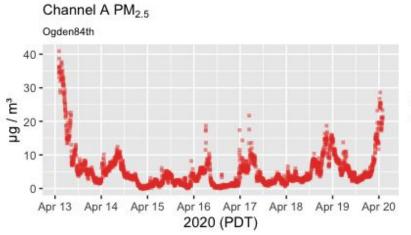

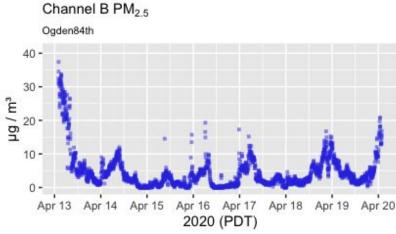

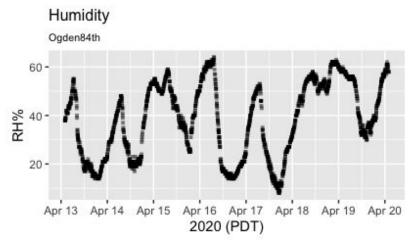

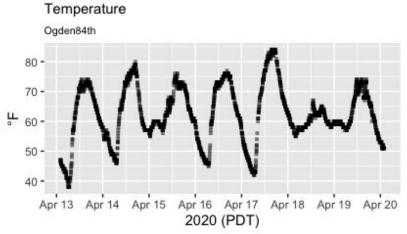

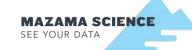

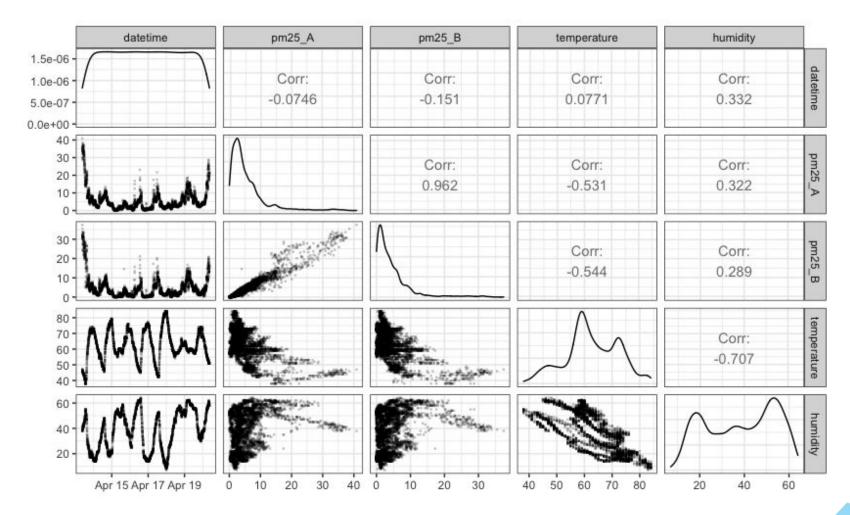

### A / B Channel Comparison -- Ogden84th

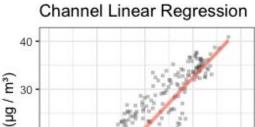

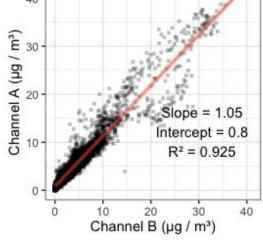

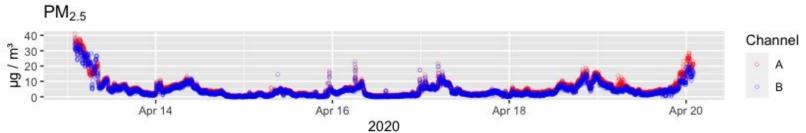

## Sensor / Monitor Comparison -- Distance: 0km

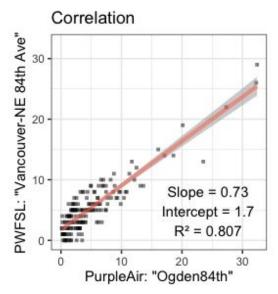

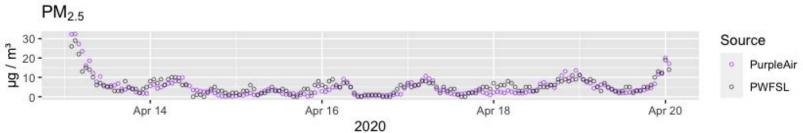

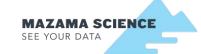

## Advanced Examples

- Compatibility with PWFSLSmoke R package
- Mapping
- Meta-analysis

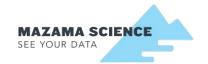

## One week in Eugene.

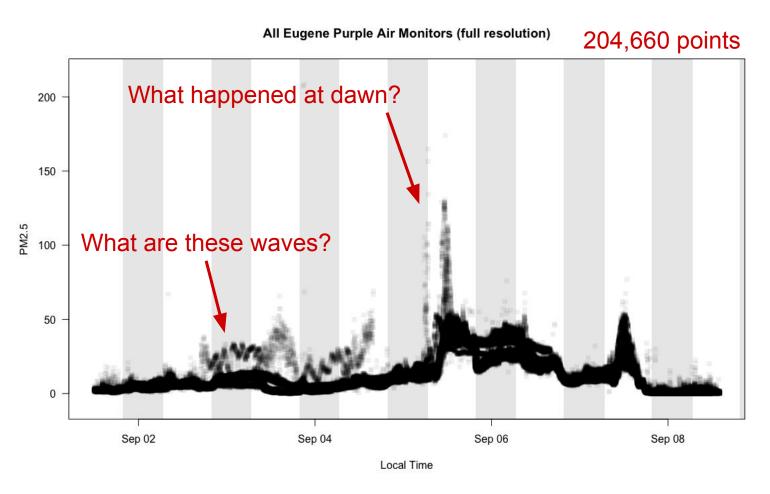

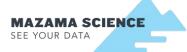

## Camp Fire monitors and sensors

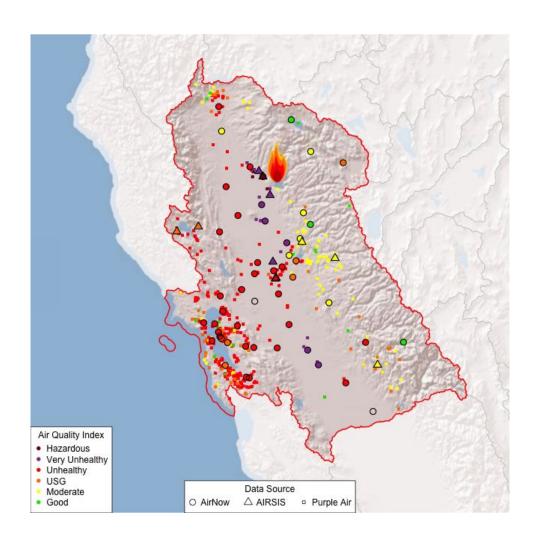

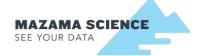

## Meta-analysis: sensor-monitor comparison

#### How good is the fit?

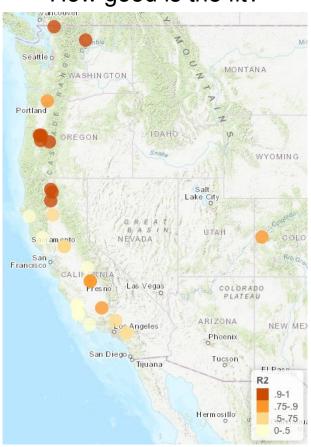

#### What is the scale factor?

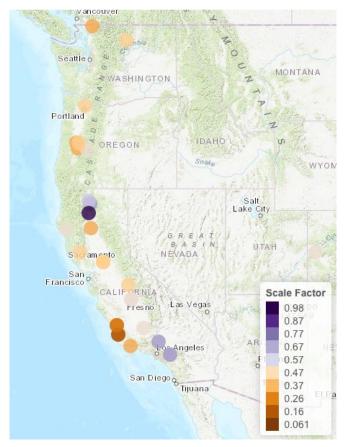

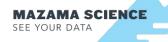

## State-of-Health Index

Multi-metric index of individual SoH metrics, calculated daily

Reviewed lots of data, tried lots of combinations

Current best version is:

PurpleAirSoH\_dailyToIndex\_00()

- 1. If the A or B channel percent reporting is < 50%, index = 0
- 2. Otherwise, index = pm25\_A\_pm25\_B\_rsquared
- 3. Poor/Fair/Good breaks = c(0, 0.2, 0.8, 1)

Ends up tossing out 10-20% of sensor-days

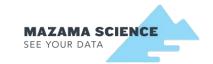

## Distribution of SoHIndex by month for Washington

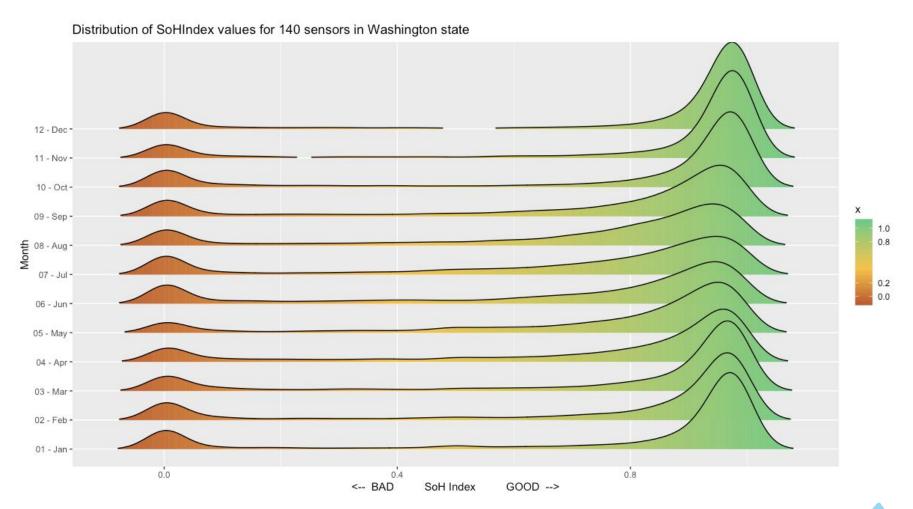

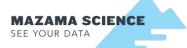

## Thanks for listening!

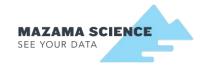

## http://mazamascience.com/presentations

http://smoke.mazamascience.com

For information about the EPA STAR Grant at South Coast AQMD contact Dr. Vasileios Papapostolou:

vpapapostolou@aqmd.gov or (909) 396-2254

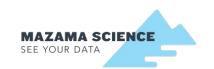

### GitHub Branches!

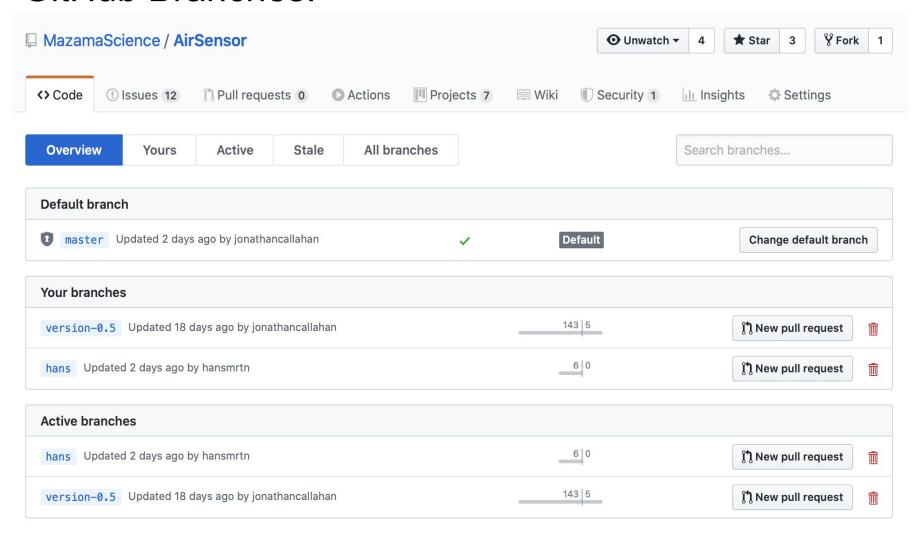

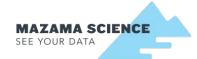